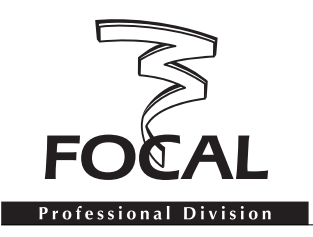

## SM11 USER MANUAL ADDENDUM AU MANUEL D'INSTRUCTION

## Warning signal

It is important to be aware that the SM11- L, R, C *(master or slave)* or the SM11-S can emit a warning signal *- in the form a repetitive beep -* in the event of incorrectly received data transmitted from a PDA, or possibly *- but more rarely -* from a computer.

In case a PDA is used as a remote control, proper infra-red transmission requires to keep the PDA pointing in the direction of the loudspeaker IR receiver, for the whole duration of the data transmission. For a complete "*preset*" it can take up to several seconds.

To stop this warning signal one just has to send a mute command, either from the "*Master level*" menu *(PC/Mac or Palm)* or by pressing the space bar on the keyboard *(PC/Mac only)*.

Please note that the mute command will take effect only once the pending data transmission has been completed, which process can take up to a few seconds depending on the type of command sent to the system *(in particular when loading a "preset" file)*.

## MANUEL UTILISATEUR SM11 ADDENDUM AU MANUEL D'INSTRUCTION

## Alarme

Il est important de noter que la SM11/L ou R ou C *(Maître ou Esclave)* ou le SM11/S peuvent émettre une alarme qui se traduit par un Bip sonore répétitif au cas ou celles-ci ne reçoivent pas correctement les données qui leur ont été transmises soit à l'aide d'un Palm, soit éventuellement mais plus rarement à l'aide d'un PC ou d'un Mac.

Dans le cas d'utilisation d'un Palm comme télécommande, la transmission se faisant par infra-rouge il est important de noter qu'il faut prendre soin de laisser pointer le Palm dans la direction du récepteur IR de l'enceinte plus ou moins longtemps, suivant l'importance de la durée de transmission des paramètres envoyés. Pour l'envoi d'un preset complet par exemple, ceci peut prendre plusieurs secondes.

Pour annuler cette alarme il suffit de "*muter*" le système grâce au menu "*Master Level*" *(pour le Palm et Mac/PC)* ou déclencher le "*mute*" du système en appuyant sur la touche barre d'espacement de votre clavier *(Mac/PC uniquement)*.

Il faut noter que cette commande "*mute*" ne prendra la main qu'à la fin de la transmission des données à l'enceinte, ce qui peut prendre quelques secondes suivant le type de commande envoyées à l'enceinte *(dans le cas d'envoi d'un preset notamment)*.

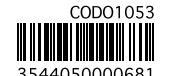